# **COMTRAXX® COM465ID**

Condition Monitor with integrated gateway for the connection of Bender isoData devices with Ethernet TCP/IP networks

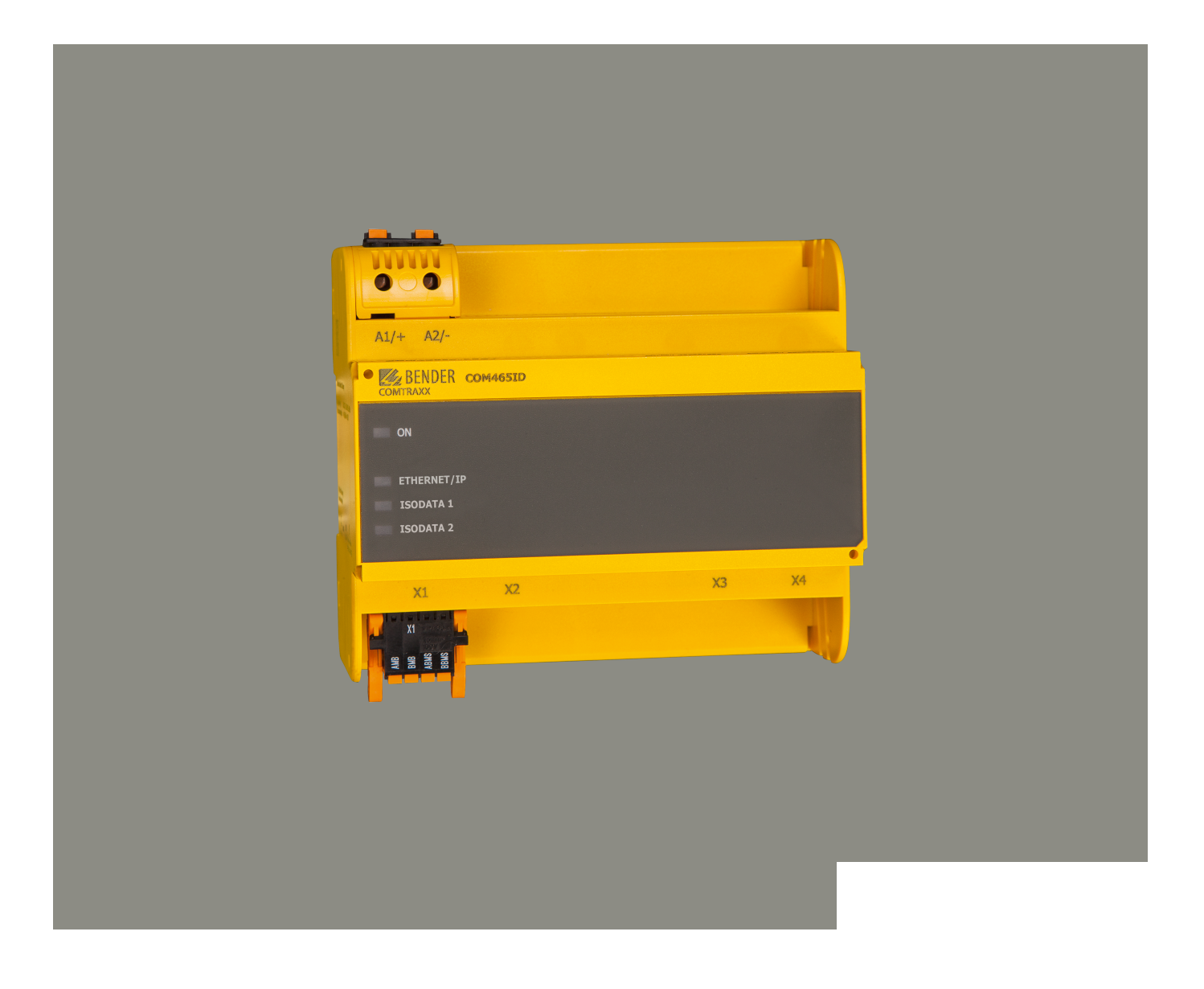

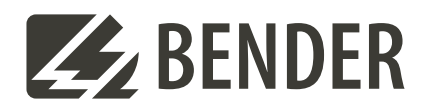

#### COMTRAXX® COM465ID **Condition Monitor with integrated gateway for the connection of Bender isoData devices with Ethernet TCP/IP networks**

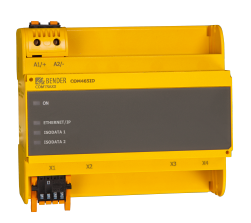

#### **Device features**

- Condition monitor for Bender systems
- An integrated modular gateway between the Bender system and TCP/IP allows remote access via LAN, WAN or Internet
- Features adaptable by means of the function modules
- Ethernet (10/100 MBit/s) for remote access via LAN, WAN or Internet
- Support of devices that are connected via isoData, BCOM or Modbus TCP

#### **Intended use**

- The gateway connects the following devices to Ethernet TCP/IP networks:
- Bender devices with isoData or BCOM interface
- Bender PEM… universal measuring devices which feature a Modbus TCP interface

The COM465ID converts alarms, measured values and states of the devices to the protocols Modbus TCP as well as HTTP and OPC-UA. This conversion allows coupling to Modbus TCP networks, data visualisation and evaluation using standard web browsers and analysis via OPC UA-capable software solutions.

Operation and settings are made via the COMTRAXX® user interface integrated in the device.

#### **Applications**

- Optimum display and visualisation of device and plant states in the web browser
- Recorded data can be made available via Modbus TCP and OPC-UA.
- Specific system overview according to individual installation description
- Selective notification to various users in case of alarms
- Information from the Bender system can be transmitted to POWERSCOUT® for analysis and archiving.
- Commissioning and diagnosis of Bender systems
- Remote diagnosis, remote maintenance

The COM465ID communicates with the assigned devices and systems via various interfaces

- 2 isoData interfaces RS-485
- BCOM (RJ45) for new and future Bender systems, such as ISOMETER® isoDB685-D-x
- Modbus TCP (RJ45)
- OPC-UA (RJ45)

#### **Scope of functions**

#### **Basic device (without function modules)**

- Condition monitor with a web interface for use with Bender isoData and BCOM devices as well as universal measuring devices
- Support of devices
	- via isoData (one device per interface)
	- via BCOM interface (max. 139 devices with one gateway / max. 98 x 139 devices in an interconnection with other gateways)
	- via Modbus TCP (max. 247 devices)
- Remote display of present measured values, operating/alarm messages
- Gateway to Modbus TCP: Reading the latest subsystem measured values, operating status and alarm messages from addresses 1…10 via Modbus TCP 1)
- Ethernet interface with 10/100 MBit/s for remote access via LAN, WAN or the Internet
- Time synchronisation for all assigned devices
- History memory (1,000 entries)
- Data loggers, freely configurable (30 x 10,000 entries)
- 50 data points from third-party devices can be integrated into the system.
- A virtual device with 16 channels can be created.

1) *Individual parameters can be set via a web-based application and externally (BCOM), but not via Modbus. The parameters of assigned devices can only be read. In order to change settings, function module C is required.*

#### **Function module A**

- Assignment of individual texts for devices, channels (measuring points) and alarms
- Device failure monitoring
- E-mail notification to different users in case of alarms or system errors.
- Device documentation of any device in the system can be generated.

It contains all parameters and measured values belonging to the device, as well as device information such as serial number and software version.

• System documentation can be generated. It documents all devices in the system at once.

#### **Function module B**

- Reading the latest measured values, status and alarms messages from all assigned devices. Uniform access to all assigned devices via Modbus TCP over integrated server.
- Control commands: From an external application (e.g. visualisation software or PLC), commands can be sent to BMS devices via Modbus TCP.
- Access to alarms and measured values via SNMP (V1, V2c or V3). SNMP traps are supported.
- Access via PROFINET to alarms and measured values.

#### **Function module C**

- Fast and easy parameter setting of all devices assigned to the gateway via a web browser.
- A backup file containing the settings of all devices in the system can be generated and imported.

#### **Function module D**

- Quick and easy-to-create visualisation of the system. Integrated editor provides access to a variety of widgets and functions.
- Display on up to 50 overview pages on which, for example, room plans can be stored. Navigation within these overview pages is possible.
- Access to all measured values available in the system.
- Buttons and sliders can be used to control external devices via Modbus TCP.

#### **Function module E**

100 virtual devices with 16 channels each can be created.

#### **Function module F**

1600 data points from third-party devices can be integrated into the system via Modbus TCP.

#### **Connections and control elements**

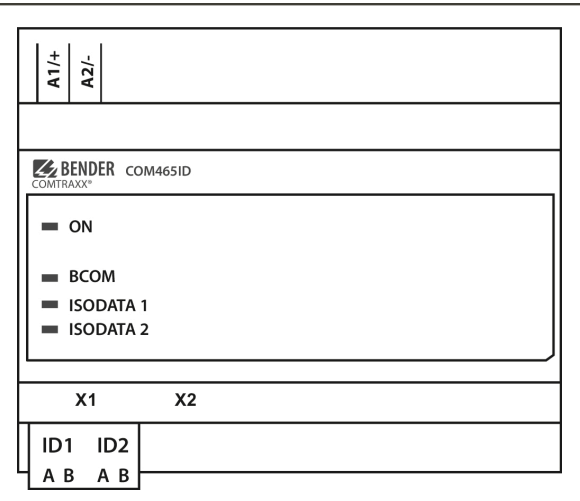

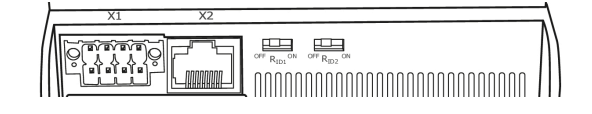

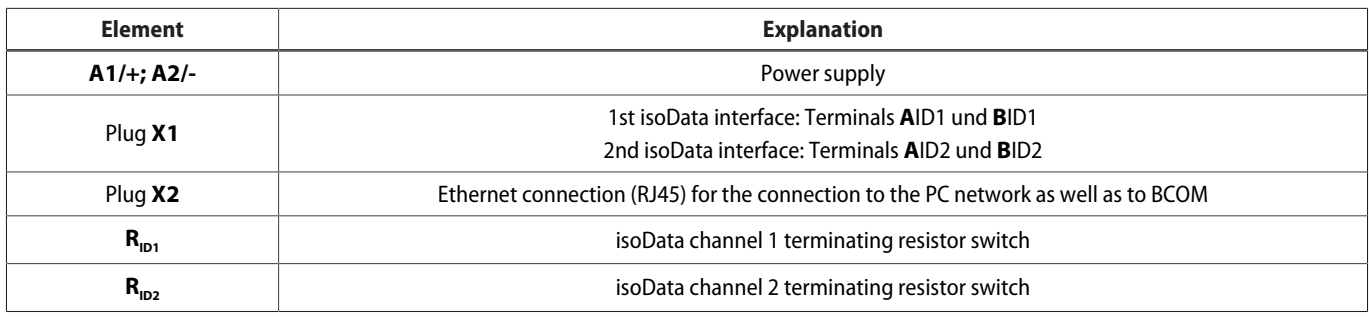

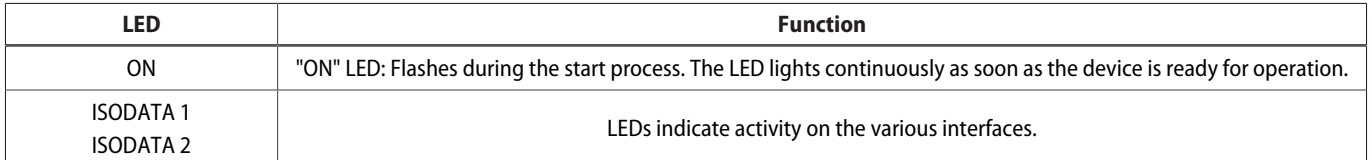

#### **Technical data**

 $()^*$  = Factory setting

#### **Insulation coordination in acc. with IEC 60664-1/IEC 60664-3**

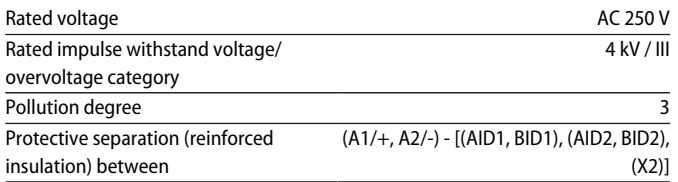

#### **Supply voltage**

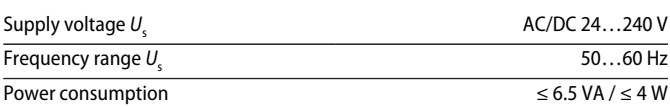

#### **Indications**

#### LEDs

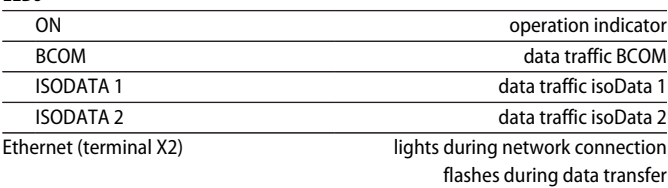

#### **Memory**

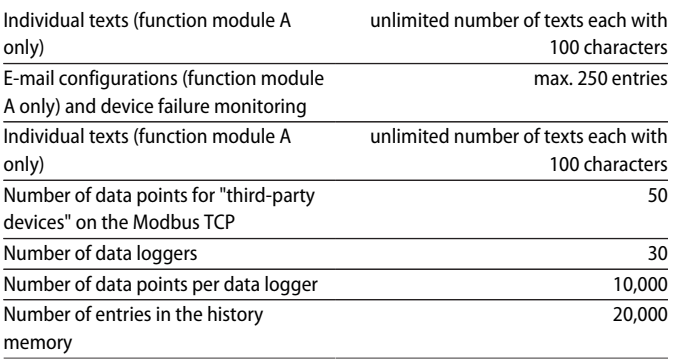

#### **Visualisation**

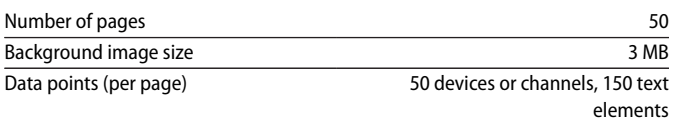

#### **Interfaces**

#### **Ethernet**

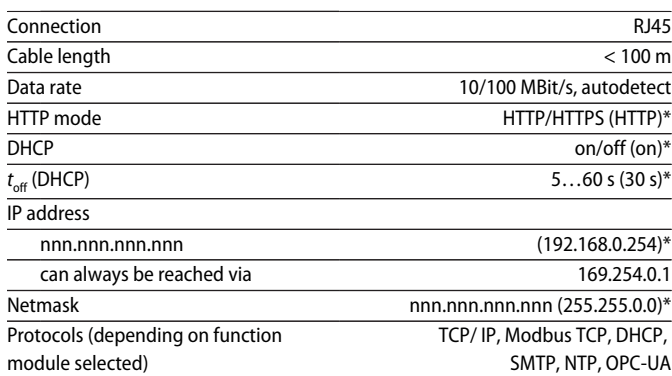

#### **BCOM**

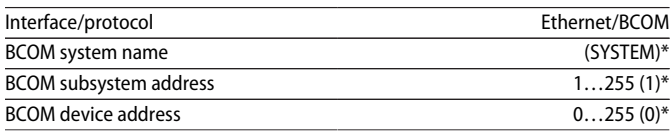

#### **Modbus TCP**

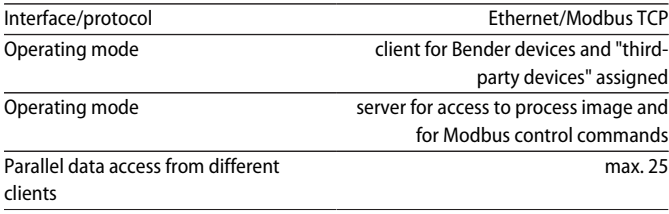

#### **isoData**

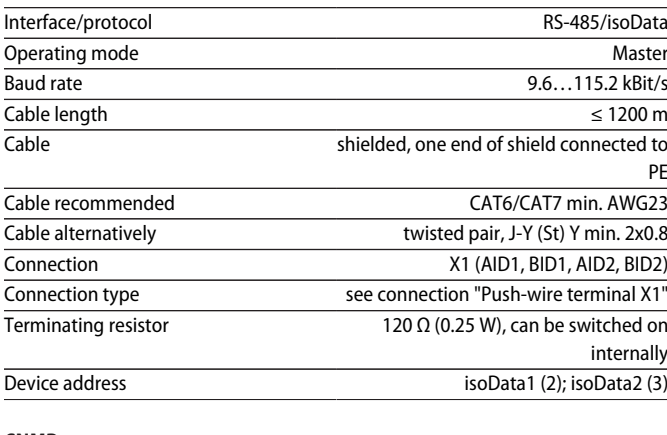

# **SNMP**

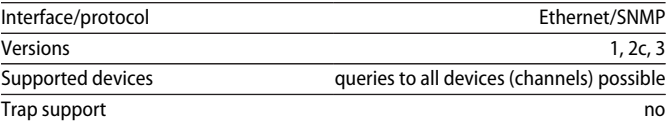

#### **Environment / EMC**

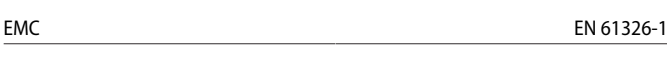

#### **Ambient temperatures**

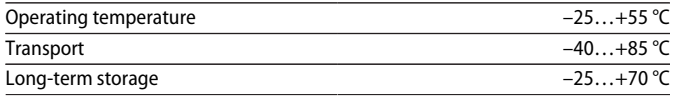

#### **Classification of climatic conditions acc. to IEC 60721**

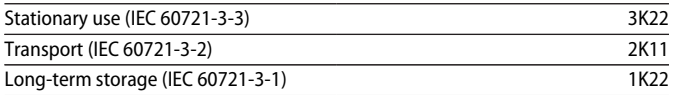

#### **Mechanical conditions acc. to IEC 60721**

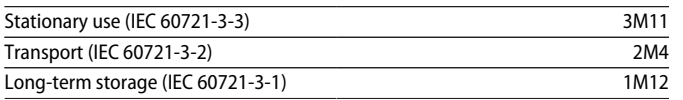

#### **Connection**

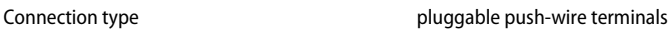

#### **Push-wire terminals**

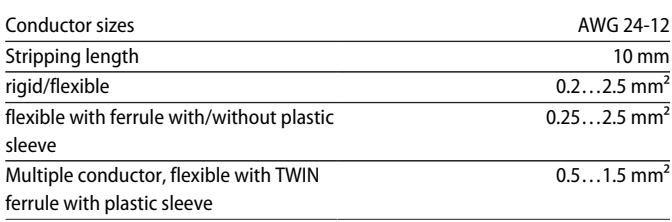

#### **Push-wire terminal X1**

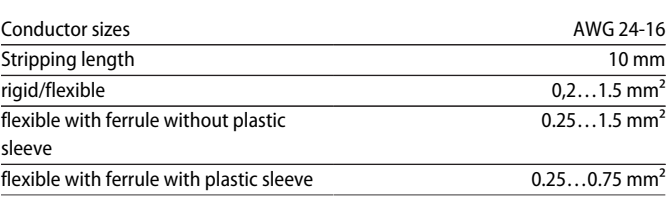

#### **Other**

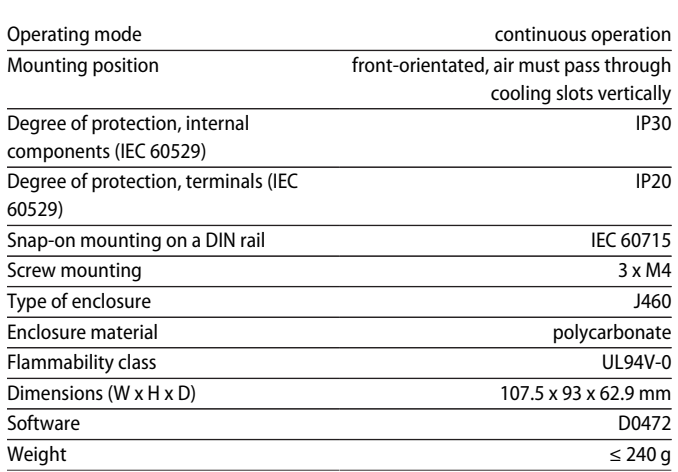

 $()^*$  = Factory setting

## **Standards, approvals and certifications Dimensions**

CE EK

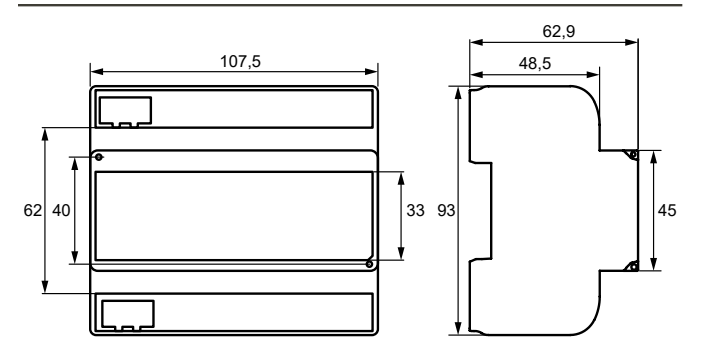

Dimension diagram (in mm)

#### **Ordering information**

#### **Device**

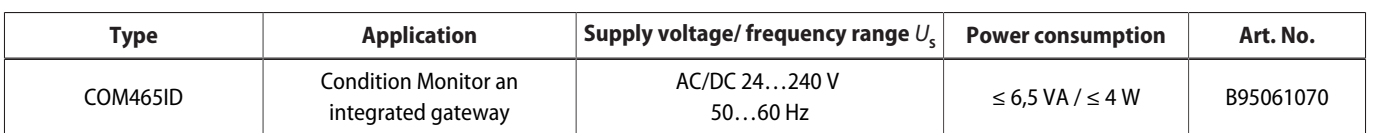

#### **Function modules**

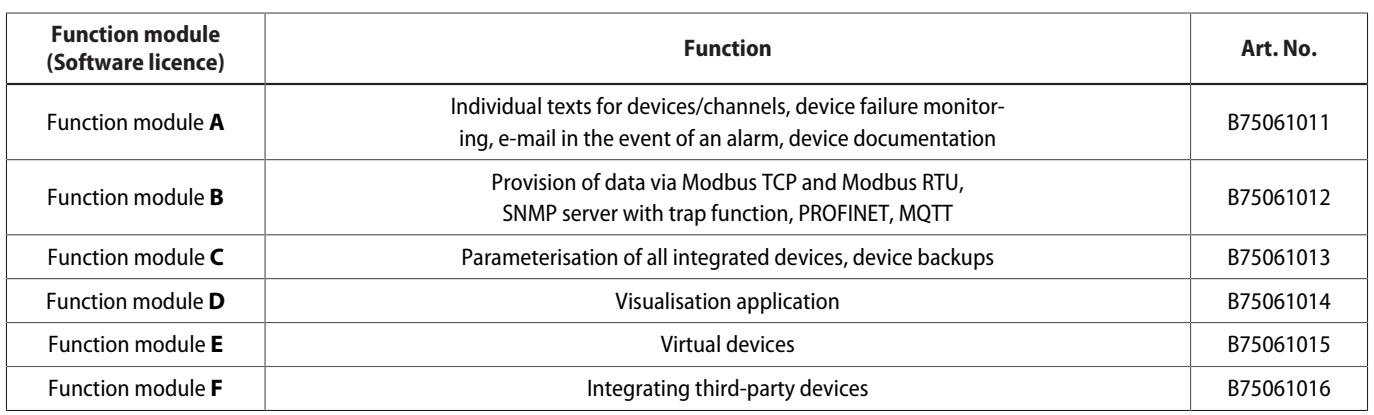

#### **Application example**

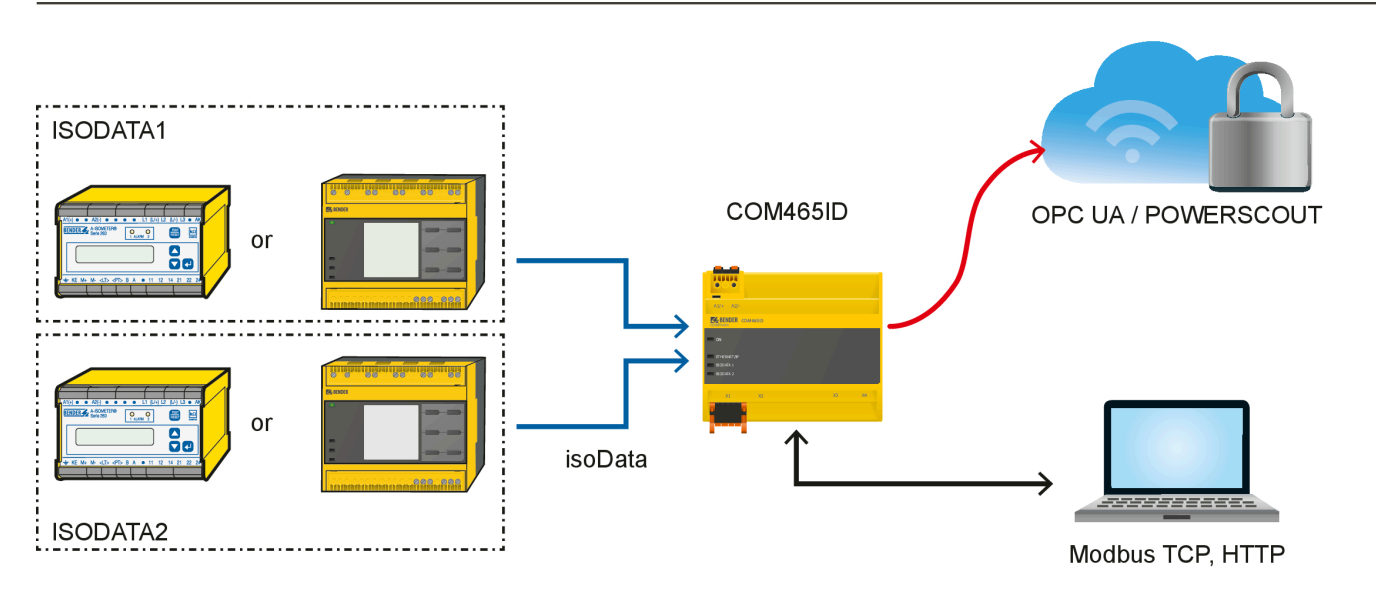

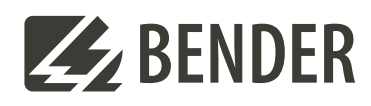

### **Bender GmbH & Co. KG**

Londorfer Straße 65 35305 Grünberg Germany

Tel.: +49 6401 807-0 info@bender.de www.bender.de

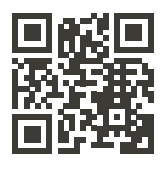

© Bender GmbH & Co. KG, Germany Subject to change! The specified standards take into account the edition valid until 05.2024 unless otherwise indicated.